**HERSCHEL** 

.<br>PI ANITK

**esa** 

# **Procedure Summary**

### **Objectives**

This Herschel and Planck common OBSM contingency procedure is used to Enable or Disable the write access to the CDMU CPU and COCOS registers or EEPROM. The write access via TC(6,2) or  $TC(8, 4, 7, 1)$  is enabled/disabled.

Note: The write access to CDMU ASW/BSW code and constants can be Enabled/Disabled using procedure C\_CRP\_OBS\_1102.

### **Summary of Constraints**

n/a

## **Spacecraft Configuration**

**Start of Procedure**

CDMU in operational mode - Write access to CDMU CPU and COCOS registers or EEPROM Enabled or Disabled

**End of Procedure**

CDMU in operational mode - Write access to CDMU CPU and COCOS registers or EEPROM Disabled or Enabled

**Reference File(s)**

**Input Command Sequences**

**Output Command Sequences**

OCRP110A OCRP110B OCRP110C  $OCD$ <sub>110</sub>D

**Referenced Displays**

**ANDs GRDs SLDs** ZAD51999

#### **Configuration Control Information**

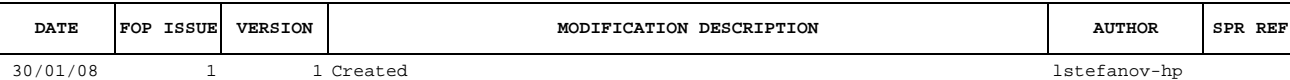

Doc No. : PT-HMOC-OPS-FOP-6001-OPS-OAH<br>Fop Issue : 3.0 Fop Issue : 3.0<br>
Issue Date: 3.0<br>
13/04/10 Issue Date:

**esa** 

**Procedure Flowchart Overview**

£

**HERSCHEL** 

**PLANCK** 

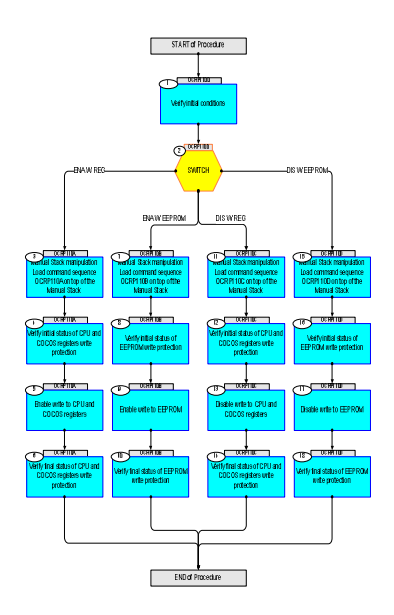

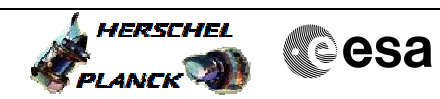

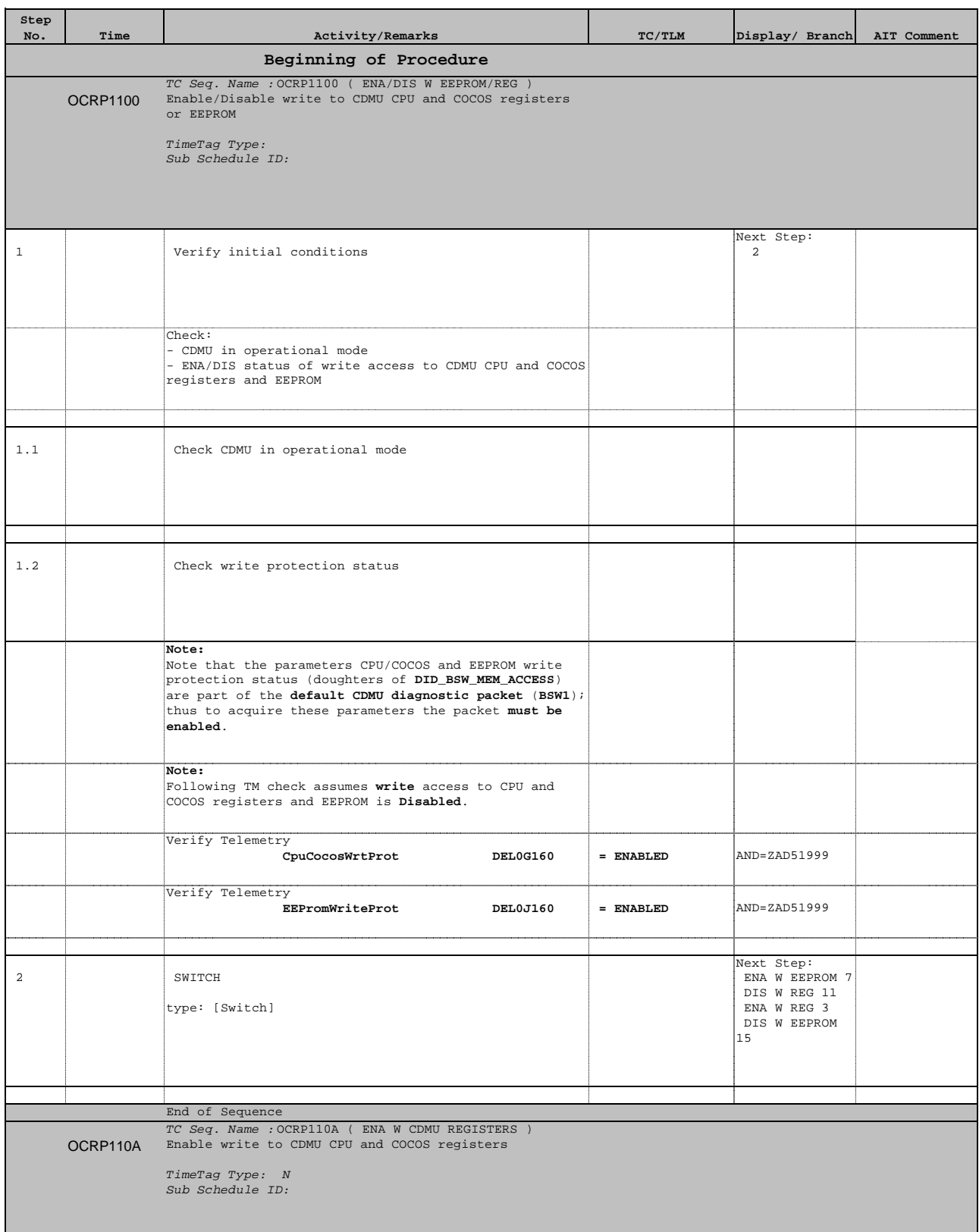

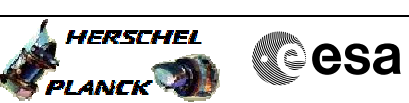

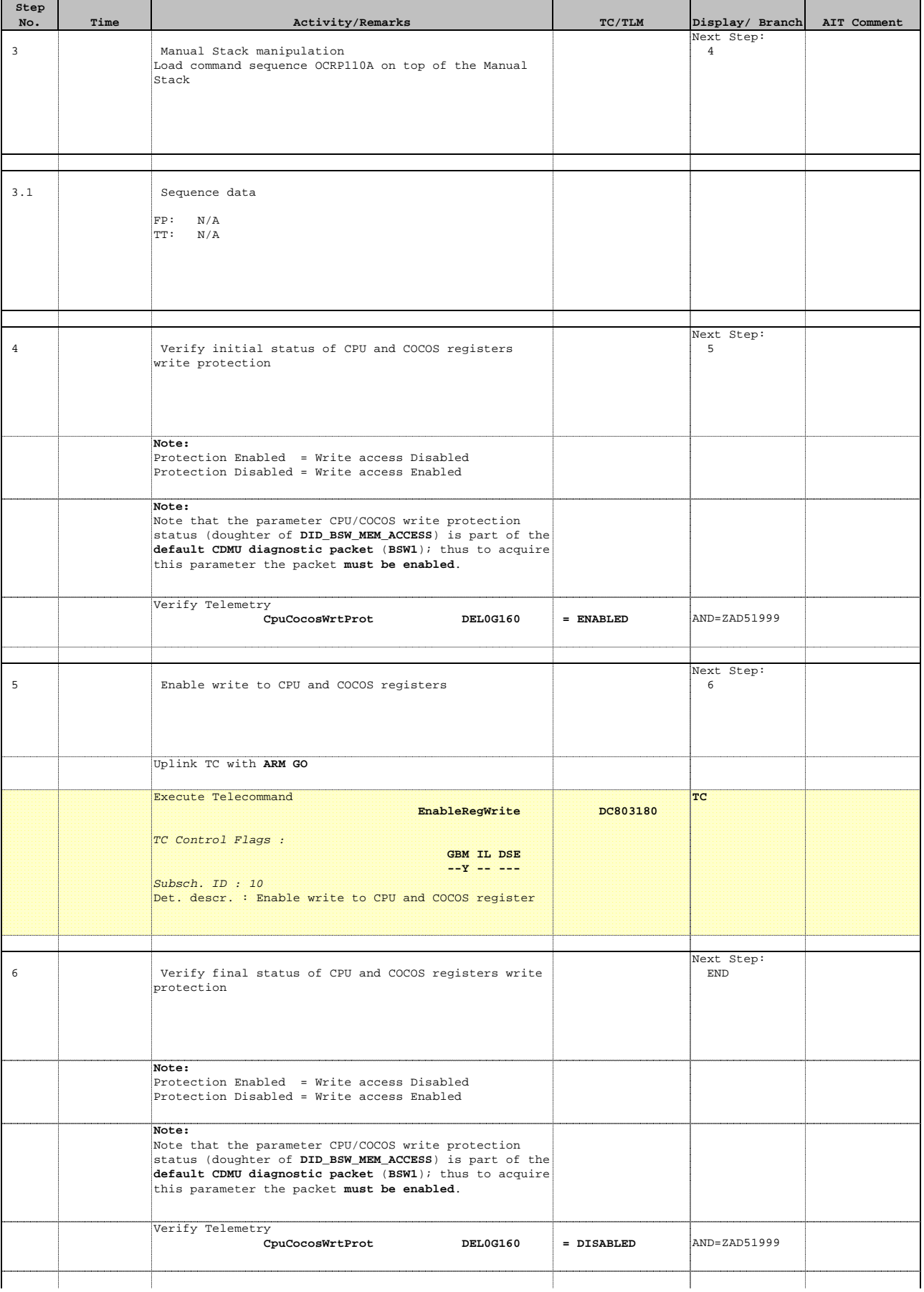

**Step** 

 $7.1$ 

OCRP110B

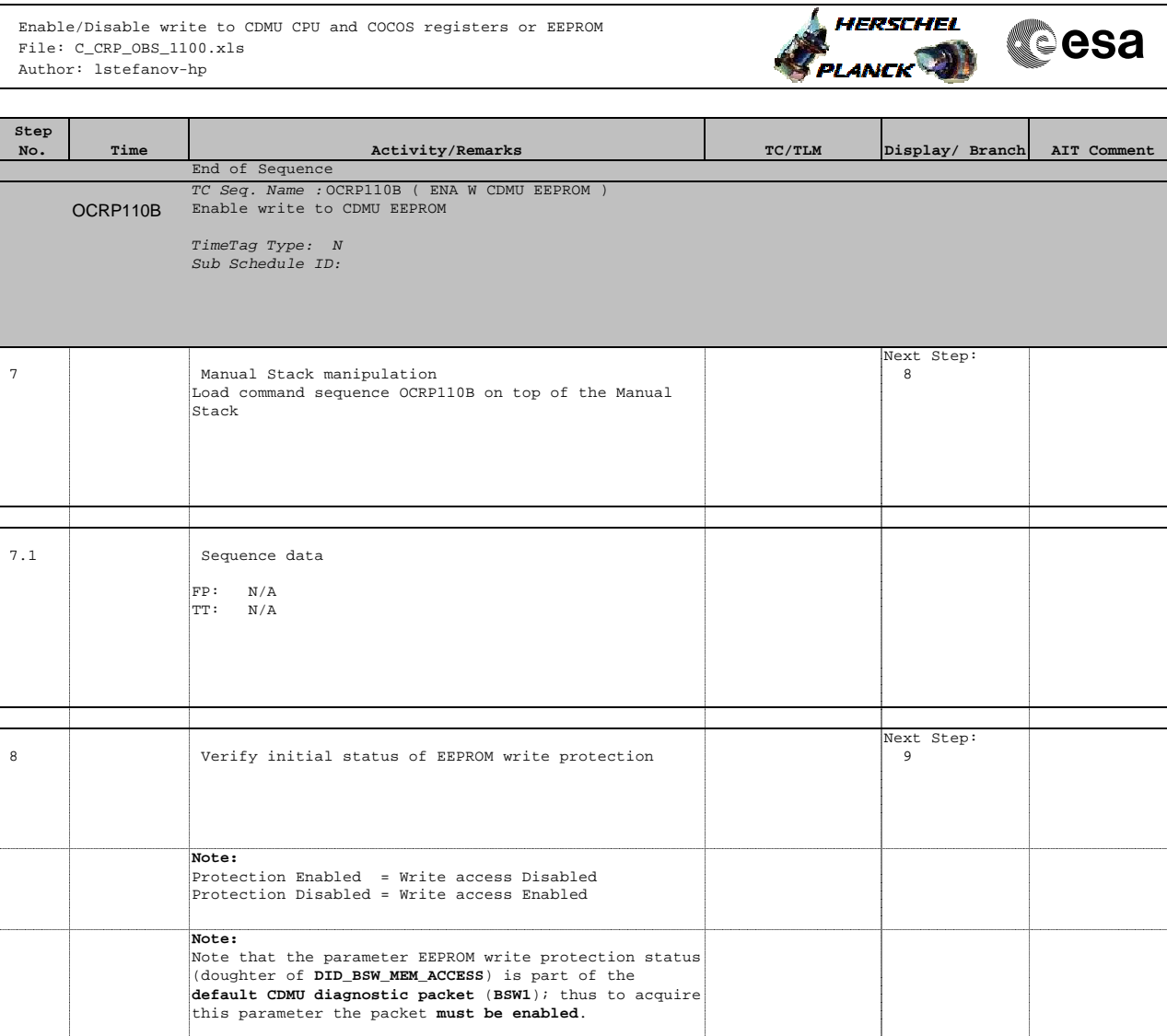

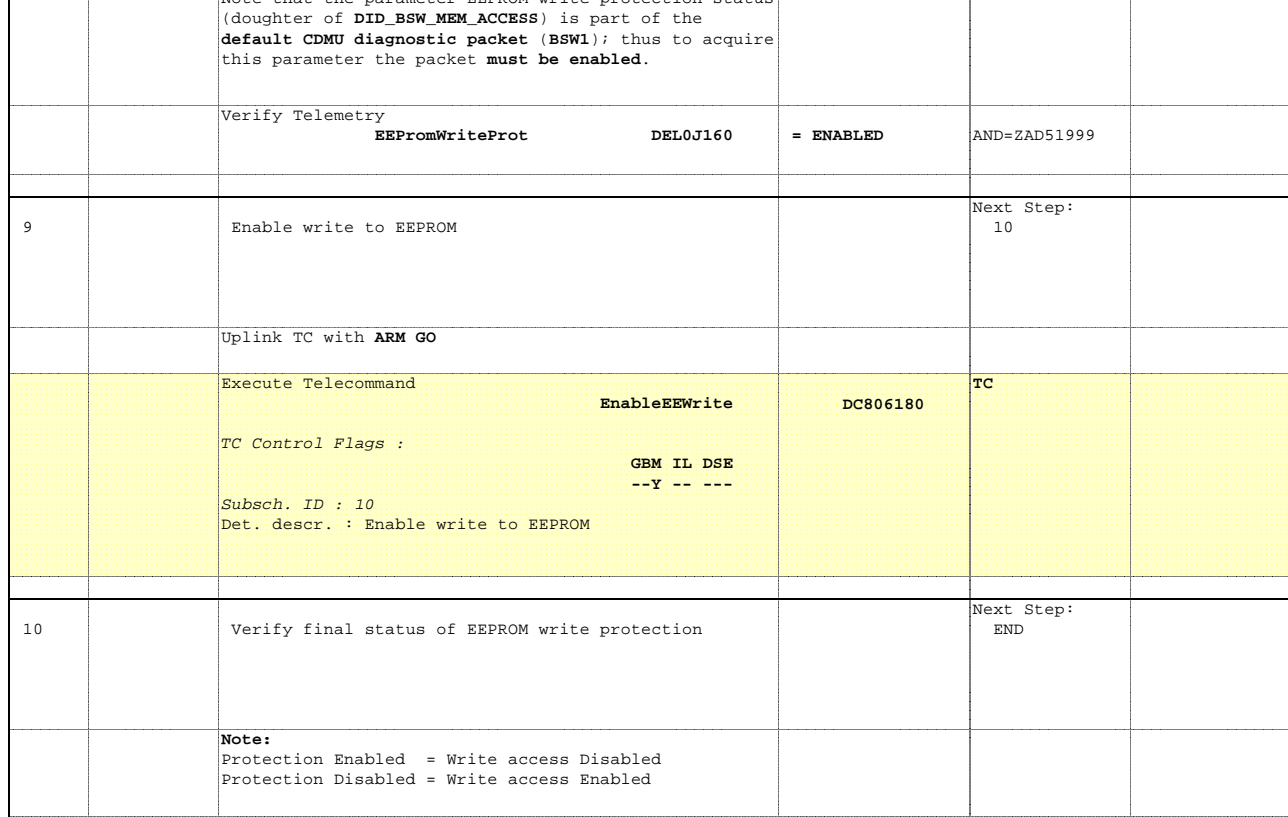

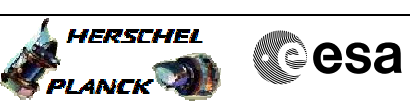

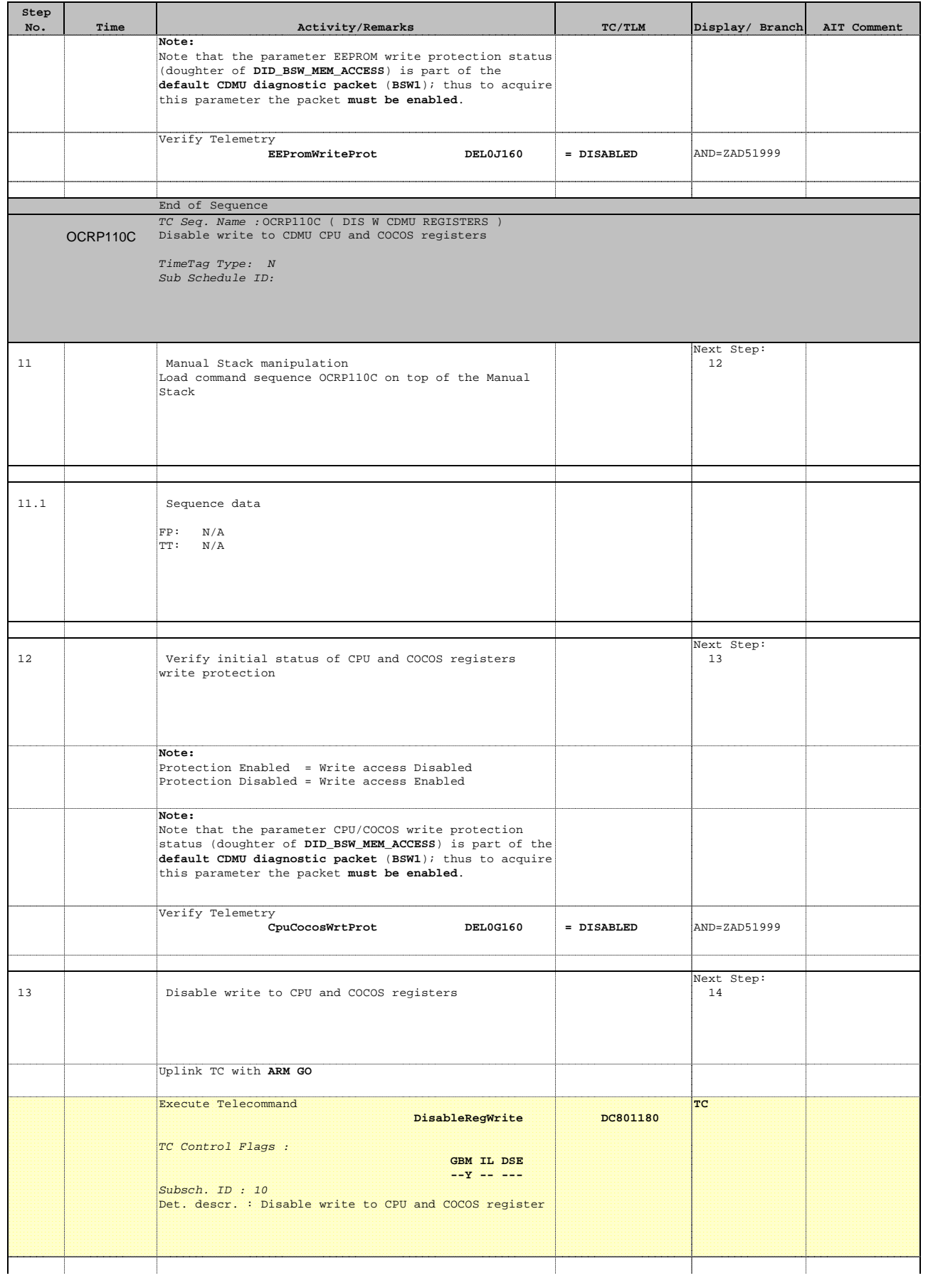

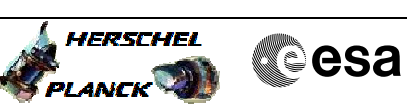

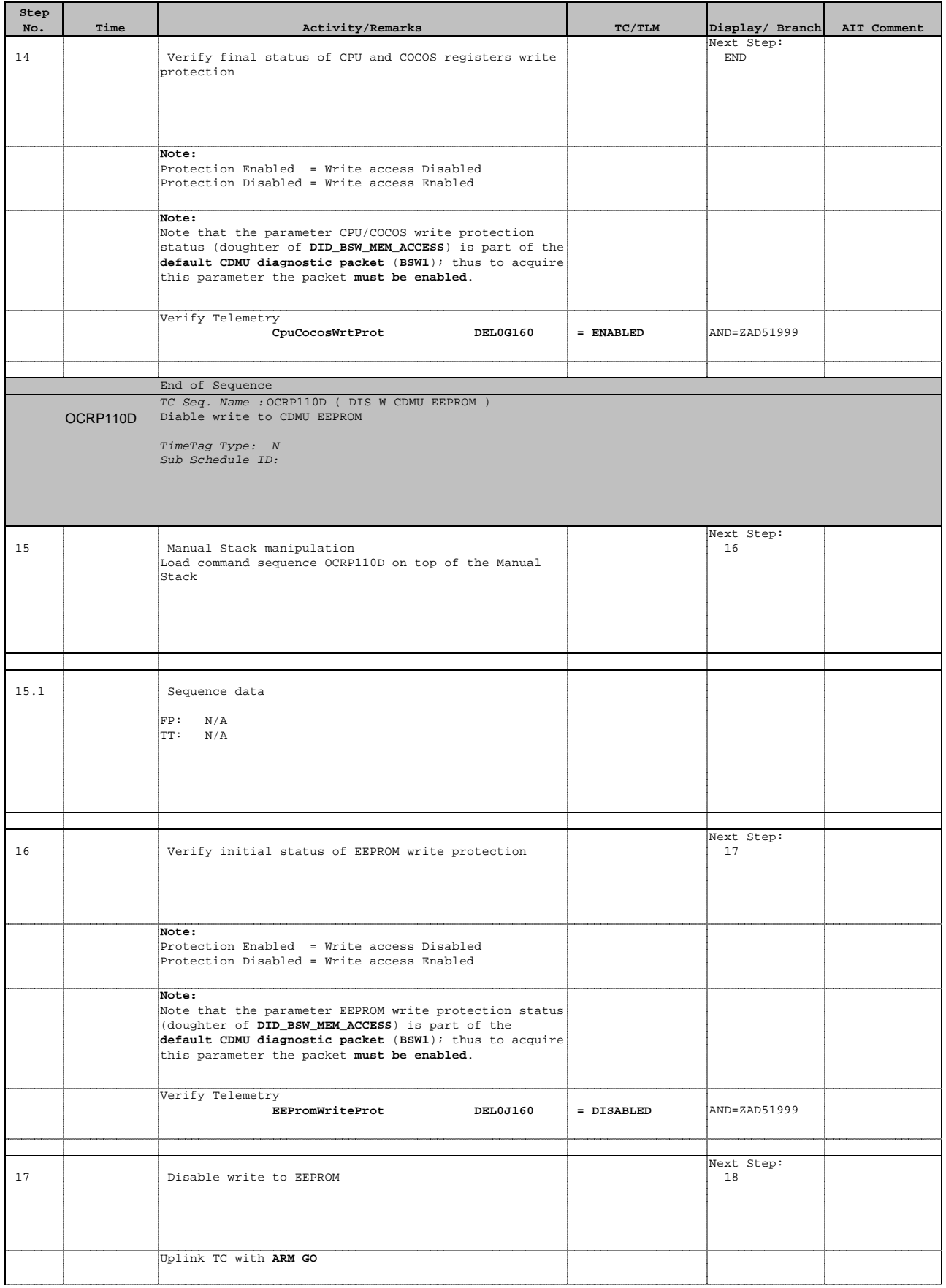

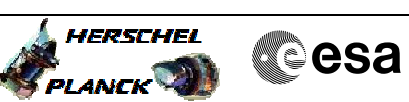

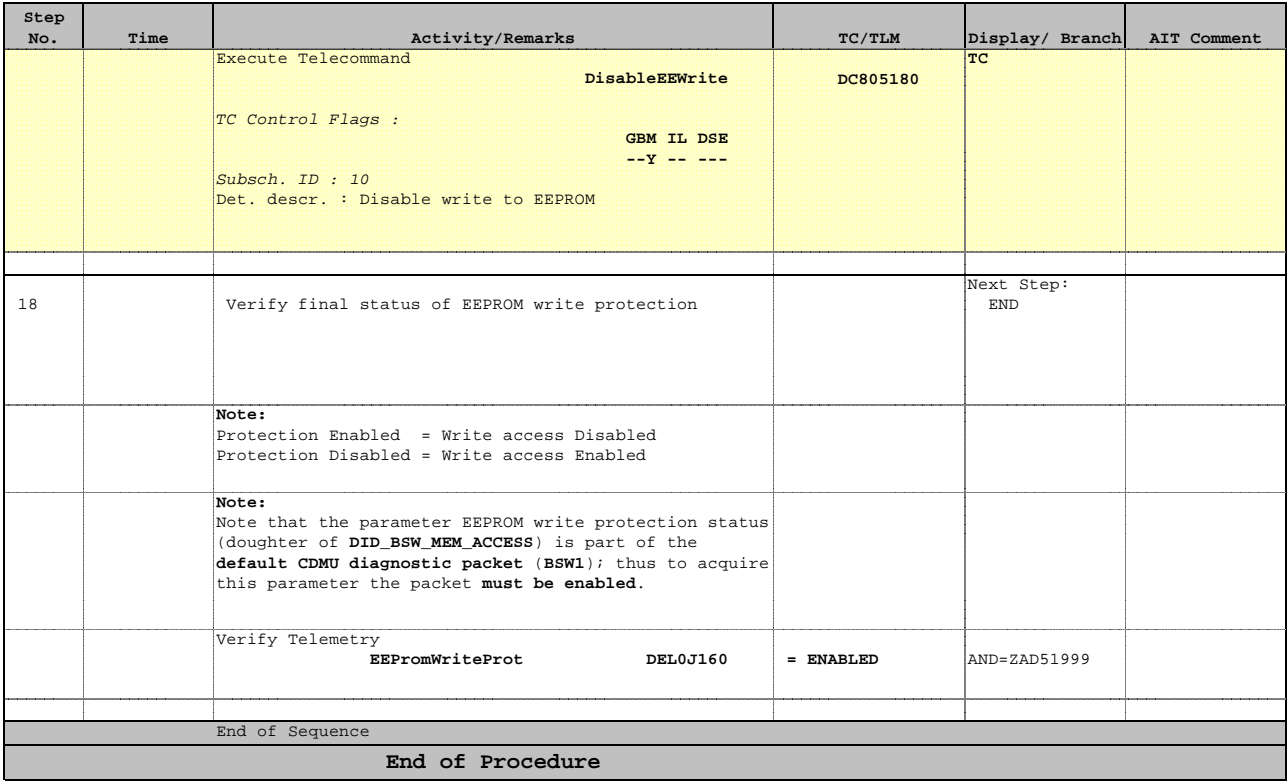